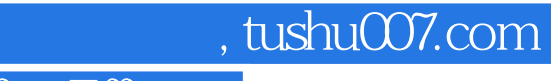

## <<Adobe After Effec>>

<<Adobe After Effects CS6 >>

13 ISBN 9787830020927

10 ISBN 7830020922

出版时间:2013-5

PDF

## http://www.tushu007.com

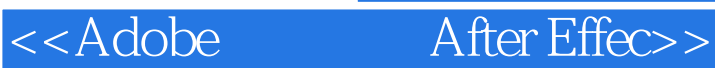

## After Effects Adobe

after Effects CS6 **After Effects CS6** After Effects CS6 a website the term of the term  $\mathcal{A}$  then  $\mathcal{A}$  and  $\mathcal{A}$  and  $\mathcal{A}$  are Effects CS6 After Effects CS6 After Effects CS6<br>debe " Adobe  $\overline{a}$ 本书附赠一张DVD光盘,其中包括书中部分实例的源文件、效果文件以及视频教学文件,读者可以

*Page 2*

, tushu007.com

<<Adobe After Effec>>

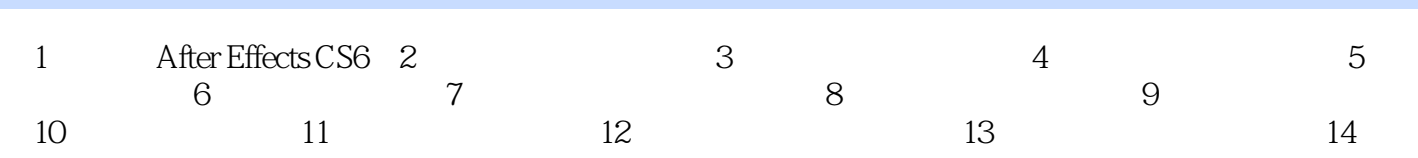

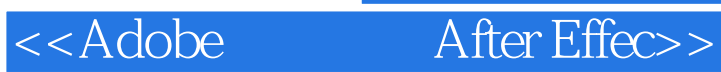

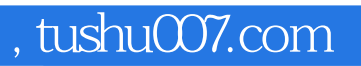

After Effects CS6 **After Effects CS6** 

After Effects CS6

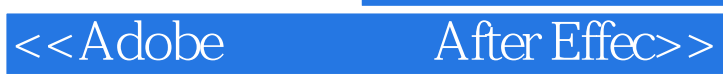

本站所提供下载的PDF图书仅提供预览和简介,请支持正版图书。

更多资源请访问:http://www.tushu007.com